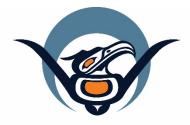

## First Nations Health Authority Health through wellness

# Panorama Guide

**General CD Management** Version 1.0

panorama@fnha.ca

http://www.fnha.ca/what-we-do/communicable-disease-control/panorama

# Table of Contents

| CD Management in Panorama               | . 3 |
|-----------------------------------------|-----|
| Getting Ready to Enter Your Information | . 5 |
| Completing the Case Report Form         | . 6 |

## **CD** Management in Panorama

Communicable Disease (CD) Investigations will be created in Panorama by Regional Health Authorities (RHAs) based on positive lab results.

You will be notified by the RHA that an investigation has been opened for one of your clients. You will be given the ID of the Investigation in Panorama. Your role is to complete the Case Report form in Panorama and add any additional information required as per BCCDC guidelines.

It is important to clarify roles of the RHA and your First Nations Health Service Organization (FNHSO) when working together on an investigation. If your FNHSO is leading the follow-up, your FNHSO should be made one of the Responsible Organizations in Panorama. You may help with contact tracing, provide immunizations and give counseling. If you have any questions about your role in an investigation, please contact the CD Nurse Advisor at Health Protection, FNHA through email cd@fnha.ca or call the office.

The RHA will close the investigation when appropriate. Some forms use an asterisk (\*) to indicate which elements are required.

To make the workflow easier, it is suggested to use the paper form as your guide. Complete it fully and then data enter into Panorama.

You can use Panorama to document your encounters with a client as you manage the case or you can chart in Mustimuhw as determined by your organization. Follow-up for recommendations made by a MHO should be documented in Panorama. If you use Mustimuhw to chart your daily interactions with the client, when follow-up is complete, please enter a note in Panorama that outlines steps taken and outcomes. Inform your RHA that follow-up is complete so that they can review the documentation and close the investigation

Please ensure that all documentation pertaining to an Investigation is entered with the Investigation in context (Investigation header is at the top of the page below the Client header). Enter Notes at the Investigation level.

Use the Contact Management form to track your work with Pertussis contacts. (from BCCDC website). If one of these clients becomes a case, the RHA will create an investigation for that client based on a positive lab result. Chart your encounters with contacts in ENCOUNTER NOTES. (See section re: Contacts below)

If you have questions about whether an investigation needs to be opened, please contact your RHA CD unit/nurse.

If you require assistance completing work in Panorama, please email Panorama@fnha.ca

If you have questions about the client/case, please connect with your local RHA CD unit or contact. The FNHA CD Nurse Specialist is also available to help you.

When the case report form has been completed in Panorama, notify your RHA and FNHA by sending an email including the Client ID # and Panorama Investigation # to:

Panorama@fnha.ca

VIHA: Jenna.Graczyk@viha.ca and Wendy.Stark@viha.ca

IHA: <a href="mailto:cdunit@interiorhealth.ca">cdunit@interiorhealth.ca</a>

VCH:

NHA:

## **Getting Ready to Enter Your Information**

## Surveillance Forms

| Adverse Events Following Immunization         | <b>/</b> + |
|-----------------------------------------------|------------|
| Cocaine-Associated Agranulocytosis            | +          |
| Creutzfeldt-Jakob Disease                     | +          |
| Enteric, Food and Waterborne                  | +          |
| Sexually Transmitted & Blood Borne Infections | +          |
| Tuberculosis                                  | +          |
| Vaccine Preventable & Respiratory             | +          |
| Vectorborne, Zoonotic & Environmental         | +/         |

# \*Note: In the form, the items with an asterisk \* are required to be completed.

#### Vaccine Preventable & Respiratory

#### **Enterovirus D68**

- Enterovirus D68 Case Report Form
- Neurologic Illness Associated with Enterovirus D68
   Case Report Form

All lab-confirmed cases of enterovirus D68 (EV-D68) should be entered in an electronic data management system for communicable diseases (PANORAMA/PARIS). For EV-D68 cases associated with respiratory (non-neurologic) clinical presentation, please use the general 'Enterovirus D68 Case Report Form'. For EV-D68 cases associated with neurologic illness, please use the 'Neurologic Illness Associated with Enterovirus D68 Case Report Form'. Case definitions can be found in the linked forms.

#### Hepatitis B: Acute HBV

Acute HBV Case Report Form

## Download the BCCDC paper forms as your guide:

- 1. Go to <u>http://www.bccdc.ca/health-</u> professionals/professionalresources/surveillance-forms
- 2. Click on the + to open the link to show a list of available *Case Report* forms. Most often this will be in the *Vaccine Preventable & Respiratory* section.
- Scroll down to the appropriate disease (listed in alphabetical order) and select the hyperlink to open the form.
- 4. Print off the form which includes instructions for entry into Panorama.

## **Completing the Case Report Form**

| Search by:                          |                                                                                                    |                |             |
|-------------------------------------|----------------------------------------------------------------------------------------------------|----------------|-------------|
| Investigation ID                    |                                                                                                    |                |             |
| Investigation G                     |                                                                                                    |                |             |
| Row Actions: Select A               | II Deselect A                                                                                                  | All Preview    | Update      |
| Investigation ID                    |                                                                                                    | st Name, First | Date of     |
|                                     | Na                                                                                                    | ame            | Birth       |
| <u> </u>                            | TIN                                                                                                    | /IE, Justin    | 1979 Sep 22 |
|                                     |                                                                                                    |                |             |
|                                     |                                                                                                    |                |             |
|                                     |                                                                                                    |                |             |
|                                     |                                                                                                    |                |             |
|                                     |                                                                                                    |                |             |
| Investigation ID:                   |                                                                                                    |                |             |
| <u>70430</u> .                      | OF                                                                                                    |                |             |
| <ul> <li>Investigation</li> </ul>   |                                                                                                    |                |             |
| Subject Summ                        | narv                                                                                                    |                |             |
| Investigation S                     |                                                                                                    |                |             |
| <ul> <li>Investigation [</li> </ul> |                                                                                                    |                |             |
| Disease Sum                         | mary                                                                                                    |                |             |
| Recommend                           | ations                                                                                                    |                |             |
| Investigation I                     | nformation                                                                                                    |                |             |
| Resp. Org / Ir                      |                                                                                                    |                |             |
| Reporting No                        |                                                                                                    |                |             |
| Fitternal Sour                      | The second second second second second second second second second second second second second second second s |                |             |
| Links & Attac                       | hments                                                                                                    |                |             |
| Row actions:                        | Fill Out For                                                                                                   | m              |             |
|                                     |                                                                                                    |                |             |
| ID Form                             | Form Nam                                                                                                    | <u>1e</u>      |             |
| 94                                  | Pertussis (                                                                                                    | Case Inves     |             |
| $\mathbf{U}$                        | Form                                                                                                    |                |             |
|                                     |                                                                                                    |                |             |
|                                     |                                                                                                    |                |             |
| 1                                   |                                                                                                    |                |             |

Completing the Case Report form for an existing Investigation.

- With the Investigation module open, Choose Search for Investigation. Enter the ID# (only) and select SEARCH.
- 2. Select the Investigation by clicking on the box to the left in the table.
- 3. Select UPDATE. This will put the Investigation in context. Skip to step 7.
- If you do not know the Investigation ID, Search for the client and select VIEW SUBJECT SUMMARY from row choices on search result table
- 5. On Subject Summary page, the first area is for Communicable Diseases excluding TB and STI Encounter Group.
- 6. Open the appropriate Investigation by clicking on the Investigation ID number which is blue and underlined. Eg <u>1234</u>.
- To bring up the Case Report form, go to the Left Hand Navigation pane under Investigation Details choose Links & Attachments
- You will see a table with Available Forms. For most diseases, there will be only one form. If there is more than one, they are all required to be completed.
- 9. Choose the form by clicking in the circle to the left of the form in the table.
- 10. Choose Fill Out Form button just above the table.
- 11. The form will open in a new window. Work through the form completing all fields.
- 12. Once complete, choose SUBMIT which saves the form on the client's file.
- 13. Close the window by selecting the X on the top right corner.

\*Please see Panorama Guide: Core Data Entry for more information about Encounters and Notes

- 14. You will now see a new table on the Links& Attachments page showing the form you have completed.
- 15. Inform your contact at the RHA that the case report form is complete.

You must also complete areas such as Risk Factors, Signs & Symptoms, External Sources as outlined on the Case Report Form from BCCDC. (see instructions below).

## Encounters and Notes

When you meet with a client, or phone them, you chart this by creating an encounter and making notes in that encounter.

- 1. With the Investigation in context, select the Create Encounter button.
- 2. On the Create Encounter Details page, the Encounter Date will pre-populate with today's date. This can be changed.
- 3. Enter Duration (minutes) if desired.
- 4. Choose the Encounter Type from the drop-down list
- 5. Select the appropriate Encounter Reason by clicking on your choice and selecting ADD
- 6. The Responsible Organization and Location will be pre-populated with your organization. These can be changed using the FIND function.
- 7. When all field are complete, select SAVE

The Encounter will now be in context (open) under your investigation. You can now chart your notes.

- 1. Scroll down the page to the Notes area
- 2. Select Author Note
- 3. Subject = Your FNHSO and Disease e.g.Three Corners Pertussis
- 4. Note type = Nurse
- 5. Do not use Common Phrases
- 6. Enter the content of your note in the box

7. Select Note Complete which saves your note.

## Signs & Symptoms

If No S&S Present

- Ensure Investigation is in context (open that is, the Investigation Header is on the page at the top under the Client header)
- 2. Under LHN> Investigation>Signs & Symptoms
- 3. Scroll down to the table where the pertinent S&S are listed.
- 4. Choose the Select All button
- 5. Under Present, choose NO from dropdown list
- 6. Select Apply Update button
- 7. SAVE

Recording S&S Which are Present

- Ensure Investigation is in context (open that is, the Investigation Header is on the page at the top under the Client header)
- 2. Under LHN> Investigation>Signs & Symptoms
- 3. Scroll down to the table where the pertinent S&S are listed.
- 4. Choose the Select All button
- 5. Under Present, choose NO from dropdown list
- 6. Select Apply Update button
- 7. Choose Deselect All
- 8. One by one, select the S&S that is present by clicking in the box at the left
- 9. Under Present, choose YES from Dropdown list
- 10. Enter Onset Date if known
- 11.Select Apply Update
- 12. Repeat steps 8-11 until all S&S entered
- 13.To add details for any S&S, click on the No hyperlink under Details Exist

- 14.Observation Details Fill out details and ADD
- 15. Continue with other S&S as required 16. SAVE

### **Risk Factors**

Ensure the Investigation header is at the top of the page below the general client information.

LHN>Subject>Risk Factors

Scroll to the bottom of the Risk Factor page where there is a table containing all pertinent Risk Factors.

IF NO RISK FACTORS ARE IN CLIENT FILE FROM ANOTHER INVESTIGATION AND THERE ARE NO RISK FACTORS IDENTIFIED

- 1. Select All
- 2. Set Response to: NO from drop-down
- 3. Select SET button
- 4. SAVE

IF NO RISK FACTORS ARE IN CLIENT FILE FROM ANOTHER INVESTIGATION AND THERE ARE RISK FACTORS INDENTIFIED

- 1. Choose SELECT ALL button
- 2. Set response to NO
- 3. DESELECT ALL. If any risk factors are present, choose the box next to that risk factor
- 4. Set response to PRESENT. Include dates if appropriate
- 5. SAVE

IF RISK FACTORS ARE PRESENT FROM ANOTHER INVESTIGATION you must follow this procedure:

- 1. One by one, Select each Risk Factors which remains the same, whether no or yes
- 2. Select UPDATE

|                                                                                    | 2 Just above the table Click in the bay Dist                                                                                                |
|------------------------------------------------------------------------------------|----------------------------------------------------------------------------------------------------|
|                                                                                    | 3. Just above the table, Click in the box Risk<br>Factor Pertinent to Investigation in                                                      |
|                                                                                    | Context                                                                                                    |
|                                                                                    | <ol> <li>Apply Update</li> <li>Repeat step 1-4 for the entire list</li> </ol>                                                               |
|                                                                                    | <ol> <li>6. Select any Risk Factors which were not</li> </ol>                                                                               |
|                                                                                    | previously YES but now are identified by<br>clicking in the box to the left of the Risk<br>Factor on the table                              |
|                                                                                    | 7. Select UPDATE                                                                                                    |
|                                                                                    | 8. Just above the table, Click in the box Risk<br>Factor Pertinent to Investigation in<br>Context                                           |
|                                                                                    | 9. Change Response to YES from NO<br>10. Enter a start date if known                                                                        |
|                                                                                    | 11.Reported by: Select appropriate response<br>from drop-down list. Specify: enter<br>information about the reporter here if<br>appropriate |
|                                                                                    | 12.Select Apply Update                                                                                                    |
|                                                                                    | Repeat steps 6-12 for other active Risk Factors<br>not yet identified.<br>SAVE                                                              |
|                                                                                    | Other important information to be completed for a Confirmed Case                                                                            |
| *Please see Panorama Guide: Core Data<br>Entry for more information about Personal | LHN > Client Details > Personal Information                                                                                                 |
| Information                                                                        | <ol> <li>Ensure address and phone numbers are<br/>correct including ON RESERVE information<br/>if appropriate</li> </ol>                    |
|                                                                                    | 2. Ensure the correct Health Authority is in<br>Health Region Information                                                                   |
|                                                                                    | 3. LHN > Client Details > Aboriginal                                                                                                    |
|                                                                                    | information – Update Aboriginal                                                                                                    |
|                                                                                    | Information                                                                                                    |
|                                                                                    | <ol> <li>LHN &gt; Client Details &gt; Immigration<br/>Information</li> </ol>                                                                |
|                                                                                    | a. Indicate if Canadian citizen (yes/no)                                                                                                    |
|                                                                                    | b. Fill out other applicable areas if                                                                                                    |
|                                                                                    | client is an immigrant                                                                                                    |
| September 2018 Panor                                                               | ama@fnha.ca Page 10 of 12                                                                                                    |

| Role Organization:                                                                                                    |                                 |                                                                                                    |                                                                                                    |            |
|----------------------------------------------------------------------------------------------------|---------------------------------|----------------------------------------------------------------------------------------------------|----------------------------------------------------------------------------------------------------|------------|
| Name:   Name:   Role: Corganization:   Contry:   Address Line 2:   Province:   Role: Core:   Province:   City:   City:   City:   City:   Province:   City:   City:   City:   Province:   City:   City:   City:   Province:   City:   City:   City:   City:   City:   City:   City:   City:   City:   City:   City:   City:   City:   City:   Service Delivery Location   Service Delivery Location Fars:   Service Delivery Location:   Service Delivery Location: </th <th></th> <th></th> <th></th> <th></th>                                                                                                    |                                 |                                                                                                    |                                                                                                    |            |
| Country:                                                                                                    | Other External Sour             | Ce                                                                                                    |                                                                                                    |            |
| Address Line 1:                                                                                                    | Role/Organization:              |                                                                                                    |                                                                                                    | _          |
| Province/Territory:                                                                                                    | Address Line 1:                 |                                                                                                    |                                                                                                    |            |
| Postal Code:                                                                                                    | Address Line 2:                 |                                                                                                    |                                                                                                    |            |
| Phone Number: [                                                                                                    | Province/Territory:             |                                                                                                    | City:                                                                                                    |            |
| Fax Number:       International         rective Date From:       2017 / 003 / 200         Effective Date Tox:       yyyy         yyyy       yyyy         Made:       Clear    Service Delivery Location          B specify do Smice Delivery Location provide for the one of the That hanns. Then search, or type the name of the Service Delivery Location you with to specify, select it and table to the one. The next Control on the Part Hann Organizations > Three Corners Health Sentices > [451 Find Control Three Corners Health Centre]          Service Delivery Location Part of the Smice Delivery Location you with to specify, select it and tables Three Corners Health Centre]       Close Control Three Corners Health Centre]         Service Delivery Location Control of the Delivery Location will begin to appear belive.       Select the machine with key Mode of mouse.         Start province:       Status:       Show Inflo         Status:       Williams Lake, British Columbia       Active         Status:       150 North First Avenue PO. Bes 4728 Williams Lake, British(more]       V         Status:       150 North First Avenue PO. Bes 4728 Williams Lake, British(more]       V         Status:       150 North First Avenue PO. Bes 4728 Williams Lake, British(more]       V                                                                                                    | Postal Code:<br>Phone Number: ( | ))]+]]ext.[]]                                                                                                    | International                                                                                                    |            |
| Service Delivery Location         Service Delivery Location         Base Clear         Adde Clear         Service Delivery Location for Color on the That hann. Then sourch, or type the name of the Service Delivery Location you with to specify, select it and chain on State Clear to the source of the Service Delivery Location you with to specify, select it and chain on State Clear to the source of the Service Delivery Location you with to specify, select it and chain on State Clear to the source of the Service Delivery Location you with to specify, select it and chain Clear to the source of the Service Delivery Location you with the specify select it and chain the select on the service Delivery Location to the select of the source of the Service Delivery Location you with the specify select it and chain the Clear to the select of the select of the service Delivery Location the select of the select of the s                                                                                                    | Fax Number:                     |                                                                                                    |                                                                                                    | _          |
| Service Delivery Location Bargerdy Service Delivery Location //scaling /scaling /sc | lective Date From: 2<br>77      | ртт / [03] / [30] []<br>у mm dd                                                                                                | 3999 mm dd mm                                                                                                    | 201<br>201 |
| Williams Lake, British Columbia Active Select Sol, Address: 150 North First Avenue P.O. Box 4720 Williams Lake, British(more) ~ SOL Contact Phone Number: Administrative (250) 398-9814 ~                                                                                                    | Type Sear                       | ch<br>tart typing the name of the Service Deliv<br>elect the match with the Reyboard or mos<br>Three Corners Health Centre, ij | Close 🥁<br>ny Locaton Matches vall begin to appear below.<br>see                                                                                                    |            |
| SDL Address: 150 North First Avenue PO. Box 4728 Williams Lake, British(more] V<br>SDL Costact Phone Number: Administrative (250) 298-9814 V                                                                                                    |                                 | Williams Lake, British Columbia                                                                                                | Active                                                                                                    |            |
| SDL Contact Phone Number: Administrative: (250) 398-8814 🔍                                                                                                    |                                 |                                                                                                    | Select                                                                                                    |            |
|                                                                                                    |                                 | provident interneticity                                                                                                    | Research and a second second s | Б.,        |
|                                                                                                    |                                 |                                                                                                    | 20. Box 4728 Williams Lake, British(more]                                                                                                    |            |
|                                                                                                    | SDL Contact Phone               | Number: Administrative: (250) 398                                                                                              | 20. Box 4728 Williams Lake, British(more]                                                                                                    |            |
|                                                                                                    | SDL Contact Phone               | Number: Administrative: (250) 398                                                                                              | 20. Box 4728 Williams Lake, British(more]                                                                                                    |            |
|                                                                                                    | SDL Contact Phone               | Number: Administrative: (250) 398                                                                                              | 20. Box 4728 Williams Lake, British(more]                                                                                                    |            |
|                                                                                                    | SDL Contact Phone               | Number: Administrative: (250) 398                                                                                              | 20. Box 4728 Williams Lake, British(more]                                                                                                    |            |
|                                                                                                    | SDL Contact Phone               | Number: Administrative: (250) 398                                                                                              | 20. Box 4728 Williams Lake, British(more]                                                                                                    |            |
|                                                                                                    | SDL Contact Phone               | Number: Administrative: (250) 398                                                                                              | 20. Box 4728 Williams Lake, British(more]                                                                                                    |            |
|                                                                                                    | SDL Contact Phone               | Number: Administrative: (250) 398                                                                                              | 20. Box 4728 Williams Lake, British(more]                                                                                                    |            |
|                                                                                                    | SDL Contact Phone               | Number: Administrative: (250) 398                                                                                              | 20. Box 4728 Williams Lake, British(more]                                                                                                    |            |
|                                                                                                    | SDL Contact Phone               | Number: Administrative: (250) 398                                                                                              | 20. Box 4728 Williams Lake, British(more]                                                                                                    |            |
|                                                                                                    | SDL Contact Phone               | Number: Administrative: (250) 398                                                                                              | 20. Box 4728 Williams Lake, British(more]                                                                                                    |            |
|                                                                                                    | SDL Contact Phone               | Number: Administrative: (250) 398                                                                                              | 20. Box 4728 Williams Lake, British(more]                                                                                                    |            |
|                                                                                                    | SDL Contact Phone               | Number: Administrative: (250) 398                                                                                              | 20. Box 4728 Williams Lake, British(more]                                                                                                    |            |
|                                                                                                    | SDL Contact Phone               | Number: Administrative: (250) 398                                                                                              | 20. Box 4728 Williams Lake, British(more]                                                                                                    |            |
|                                                                                                    | SDL Contact Phone               | Number: Administrative: (250) 398                                                                                              | 20. Box 4728 Williams Lake, British(more]                                                                                                    |            |
|                                                                                                    | SDL Contact Phone               | Number: Administrative: (250) 398                                                                                              | 20. Box 4728 Williams Lake, British(more]                                                                                                    |            |
|                                                                                                    | SDL Contact Phone               | Number: Administrative: (250) 398                                                                                              | 20. Box 4728 Williams Lake, British(more]                                                                                                    |            |
|                                                                                                    | SDL Contact Phone               | Number: Administrative: (250) 398                                                                                              | 20. Box 4728 Williams Lake, British(more]                                                                                                    |            |
|                                                                                                    | SDL Contact Phone               | Number: Administrative: (250) 398                                                                                              | 20. Box 4728 Williams Lake, British(more]                                                                                                    |            |
|                                                                                                    | SDL Contact Phone               | Number: Administrative: (250) 398                                                                                              | 20. Box 4728 Williams Lake, British(more]                                                                                                    |            |
|                                                                                                    | SDL Contact Phone               | Number: Administrative: (250) 398                                                                                              | 20. Box 4728 Williams Lake, British(more]                                                                                                    |            |
|                                                                                                    | SDL Contact Phone               | Number: Administrative: (250) 398                                                                                              | 20. Box 4728 Williams Lake, British(more]                                                                                                    |            |
|                                                                                                    | SDL Contact Phone               | Number: Administrative: (250) 398                                                                                              | 20. Box 4728 Williams Lake, British(more]                                                                                                    |            |
|                                                                                                    | SDL Contact Phone               | Number: Administrative: (250) 398                                                                                              | 20. Box 4728 Williams Lake, British(more]                                                                                                    |            |
|                                                                                                    | SDL Contact Phone               | Number: Administrative: (250) 398                                                                                              | 20. Box 4728 Williams Lake, British(more]                                                                                                    |            |
|                                                                                                    | SDL Contact Phone               | Number: Administrative: (250) 398                                                                                              | 20. Box 4728 Williams Lake, British(more]                                                                                                    |            |
|                                                                                                    | SDL Contact Phone               | Number: Administrative: (250) 398                                                                                              | 20. Box 4728 Williams Lake, British(more]                                                                                                    |            |
|                                                                                                    | SDL Contact Phone               | Number: Administrative: (250) 398                                                                                              | 20. Box 4728 Williams Lake, British(more]                                                                                                    |            |

- c. Country of Birth. If Canada, indicate Province (if known)
- d. If comments are entered, ADD
- 5. SAVE

## <u>External Sources</u>

This is where to record the Family Physician, NP or FNHSO involved with this client. If the client doesn't have a GP or NP, use your FNHSO location.

- With Investigation in Context (Investigation Header at the top of the page under the Client header) go to Left Hand Navigation bar, under Investigation Details, select External Sources
- 2. Please use the Other Provider area to enter the information about the Physician or NP
- 3. When complete, select Add. SAVE
- 4. If the client does not have a GP or NP, FIND and Select your Organization
  - a. Use the drop-down lists to select the address and contact information
- 5. Select Add. SAVE

## Charting Notes for Contact Tracing

Do not create an investigation for contacts of a case. Instead, chart your encounters at the Client Level.

In the Investigation module, have the Client in context (only the client header at the top of the page)

- 1. Select Encounter Details from the Left Hand Navigation bar
- 2. Use the drop-down lists to make your selections
- 3. SAVE
- 4. Scroll down to NOTES area. Choose AUTHOR NOTE

| Corners Pertussis                          |
|--------------------------------------------|
| 6 Noto type: Nurse                         |
| 6. Note type: Nurse                        |
| 7. No common phrases to choose             |
| 8. Enter your note                         |
| 9. Choose Note Complete to save your note. |
|                                            |
|                                            |
|                                            |
|                                            |
|                                            |
|                                            |